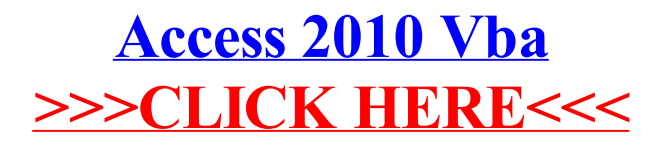

>[>>>CLICK](http://me.westpecos.com/go.php?q=Access 2010 Vba) HERE<<<